# **Autodesk AutoCAD Version completa [Win/Mac]**

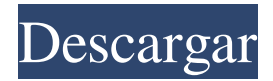

#### **AutoCAD Gratis (Actualizado 2022)**

Principales características: Dibuja objetos 2D y 3D. Organiza, alinea y mueve partes, junto con secciones, sólidos y texto. Se puede usar para diseñar o crear dibujos de ingeniería, hojas de señales, elevaciones, planos, secciones, puertas y marcos, planos de planta, geometrías de ingeniería, particiones y más. Tiene un límite de precisión para ángulos y arcos de.0001". Presenta dibujos de AutoCAD de forma interactiva. Tiene una función de plantilla que permite acelerar el dibujo de objetos idénticos. Puede incluir áreas de dibujo, contornos y agrupaciones. Se puede utilizar para editar dibujos y texto. Puede incluir opciones para dibujar formas, agregar estilos de dimensión y etiquetado. Utiliza una interfaz de línea de comandos para escribir comandos. Puede tener un historial de comandos de comandos usados recientemente. La configuración del usuario (también conocida como preferencias) puede almacenarse localmente y guardarse en el registro. Las capas, las vistas de dibujo y el espacio modelo se pueden editar y navegar con la pestaña. Puede incluir comandos para manipular dibujos. Puede tener un verificador incorporado que verifica automáticamente los dibujos para garantizar que sean consistentes y no tengan errores. Puede proporcionar una biblioteca con componentes, objetos y plantillas. Puede incluir varias bibliotecas de tipos. Puede tener herramientas de dibujo, tipos de línea, colores, sombreado, cadenas de líneas, estilos de texto, estilos de cota y objetos. Se puede usar para diseñar o crear dibujos de arquitectura e ingeniería, hojas de letreros, elevaciones, planos, secciones, puertas y marcos, planos de planta, geometrías de ingeniería, particiones y más. Compatible con el software AutoCAD R20. Incluye AutoCAD 2010. Admite polilíneas y objetos 2D y 3D. Admite matemáticas (sumar, restar, multiplicar, dividir, raíz cuadrada, etc.). Admite cálculos lógicos con paréntesis anidados, corchetes y llaves. Soporta ecuaciones matemáticas. Soporta funciones de trigonometría. Admite valores booleanos (verdaderos). Admite fórmulas y fórmulas múltiples. Soporta ecuaciones paramétricas. Admite el sistema de coordenadas UTM (Universal Transverse Mercator). Soporta formato ASCII. Admite unidades fraccionarias (b/in/ft). Admite la selección de objetos. apoyo

#### **AutoCAD Descargar X64**

A mediados de la década de 2010, los usuarios de AutoCAD y AutoCAD LT tuvieron que comprar una licencia para las nuevas funciones introducidas con el lanzamiento de AutoCAD 2016, ya que solo se incluyeron en AutoCAD LT. Los suscriptores de AutoCAD tenían que comprar licencias por cada año adicional (por ejemplo, los suscriptores de AutoCAD 2013 podían comprar un año adicional de funciones adicionales para AutoCAD 2016 en el año siguiente a su lanzamiento, hasta 2017) o suscribirse a nuevos planes de licencias para nuevas funciones. 2019: Se introdujeron las licencias de nivel de funciones para las funciones de AutoCAD 2019. Permite a los usuarios comprar una sola licencia para todo su software, incluidas las funciones lanzadas en los años siguientes. La concesión de licencias está vinculada al hardware, lo que requiere que se instale una clave de licencia (que se puede obtener a través del sitio web ACAD.COM) en una computadora y que se renueve cada dos años. Las ediciones comunitarias AutoCAD LT Community Edition y AutoCAD Community Edition vienen sin período de prueba y admiten un número limitado de usuarios. Historia Los orígenes del nombre AutoCAD, en un sentido técnico, se remontan al 7 de abril de 1982. Ese día, la empresa presentó la primera versión de AutoCAD, el primer producto de AutoCAD, en el Centro de Investigación Ames de la NASA en Mountain View. California. Se cree que se eligió el nombre de Autodesk para evitar los problemas legales que habrían surgido si se hubiera utilizado el nombre CAD. También se cree que el nombre Autodesk fue elegido en un intento de asociar a la empresa con el 'nuevo' sistema revolucionario en desarrollo. (En comparación, Cad era el programa estándar de la industria para dibujos en 2D; CADD era el programa estándar para diseño en 3D. Ambos programas se usaban para diseñar aeronaves, barcos, etc. AutoCAD era un programa de CAD diseñado para diseñar edificios, puentes, etc. en 3D). etc.) Originalmente, la

empresa comercializaba sus productos bajo el nombre DGN, siglas de la propia empresa. La compañía eliminó el DGN inicial para llamarse Autodesk, que significa "autodirigido". En octubre de 2013, Autodesk presentó DraftSight, una solución basada en la nube para crear diseños de edificios en 2D y dibujos CAD de dibujo en 2D. El software AutoCAD se puso a la venta por primera vez en 1983 por Autodesk, Inc. junto con una promoción. Fue desarrollado en Los Gatos, California. Autodesk desarrolló varias herramientas que publicaron en su sitio web. Estos incluían un 27c346ba05

### **AutoCAD Activacion Descargar For Windows**

Ejecute Autocad para abrir el software e instalarlo. Ir a las opciones del menú de Autocad ir al producto Cargará una ventana Escriba "IRU2-FFRSWJW\_Key.exe" Haga clic en Aceptar Después de una instalación exitosa, obtendrá la clave de licencia. como activarlo Inserte la clave de licencia, debería ver el mensaje que dice, la clave de licencia es válida y continuar. Haga clic en "Continuar" Hecho Después de una activación exitosa, debería ver el mensaje que dice, la clave de licencia es válida y continuar. Espero que la guía te sea de mucha ayuda para activarlo. Si tiene algún problema, comente a continuación. David Ibbotson, abogado corporativo de Christian Salvesen La empresa British Rail (BR) ha ignorado los cambios que se han producido en los sectores del transporte y la industria y no ha proporcionado a los viajeros la mejor relación calidad-precio, afirman los abogados. Durante casi un cuarto de siglo, los pasajeros ferroviarios no se habían visto afectados por aumentos en los costos de los boletos, pero en los últimos cuatro años, el aumento en el precio de los boletos de trenes de pasajeros ha sido fenomenal. "No hay duda de que las empresas ferroviarias han tardado bastante en reconocer los cambios que han tenido lugar en la industria del transporte", dice David Ibbotson, abogado de Christian Salvesen en Edimburgo. "El sector ha cambiado drásticamente y las empresas que se fundaron hace más de cien años no están preparadas para operar en este nuevo entorno. Se han vuelto extremadamente burocráticos y reactivos". Si bien las tarifas ferroviarias aumentaron un 2,5 % en el año hasta febrero de 2011 y los precios al consumidor aumentaron solo un 2 %, según cifras de la Oficina Nacional de Estadísticas (ONS), la inflación del transporte en general es mucho más alta y, al momento de redactar este informe, alrededor del 3,4%. A principios de la década de 1990, teníamos una empresa de autobuses, National Express, y una empresa de trenes, British Rail. Ahora también hay empresas de autobuses, empresas de trenes y aeropuertos. David Ibbotson, abogado de Christian Salvesen El valor de la libra ha bajado un 30% frente al euro y mucho más frente al dólar. La demanda de servicios se ha disparado a medida que aumentan los costos del combustible y más personas vuelan.

### **?Que hay de nuevo en el AutoCAD?**

Autocad se encuentra en un estado de evolución constante, lo que a menudo conduce a cambios y nuevas funciones que requieren tiempo para dominar, procesar e integrar en sus flujos de trabajo. Con Markup Import y Markup Assist, puede incorporar rápidamente comentarios de papel impreso y archivos PDF en sus diseños. Las traducciones automáticas y la conversión automática de marcas de entrada y estilos de fuente hacen que la importación sea aún más poderosa que nunca. Insertar páginas enlazadas En AutoCAD 2023, las páginas de inserción vinculadas le permiten vincular un nuevo dibujo a un dibujo o aplicación existente para que pueda continuar el dibujo en ese contexto más adelante. Estilos de transición Ahora puede crear un estilo de transición para poder definir cambios de estilo específicos en los componentes y/o dibujos. Estos cambios de estilo pueden ir desde cambiar la fuente, el color o el ancho de línea de un componente o dibujo hasta incluir metadatos adicionales para el dibujo, como comentarios y notas. Regla de navegación Ahora puede usar la regla de navegación para mapear, medir y colocar características de dibujo, como bordes, líneas y polilíneas. La regla de navegación es una herramienta en pantalla que muestra la distancia desde el punto de dibujo actual hasta la entidad seleccionada y su posición estándar con respecto al objeto. Opciones de actualización El cuadro de diálogo Opciones de actualización proporciona una serie de opciones para ajustar la forma en que actualiza el dibujo y obtiene actualizaciones de su sistema operativo. Estas opciones incluyen ordenar y filtrar la visualización, ocultar capas innecesarias, permitirle anular las opciones de actualización predeterminadas y crear una instantánea del dibujo actual. Almacén 3D El Almacén 3D es un entorno basado en la web para almacenar, administrar y compartir sus modelos y dibujos en 3D. Puede buscar y explorar modelos 3D de múltiples proveedores para encontrar lo que necesita. También puede cargar sus modelos y dibujos en 3D Warehouse, ya sea directamente a su computadora o utilizando su dibujo como intermediario. Academia de AutoCAD AutoCAD Academy es el centro de formación oficial de AutoCAD y AutoCAD LT. Ahora hay un nuevo kit de capacitación completo que incluye todas las herramientas de capacitación anteriores junto con una nueva serie de herramientas y tecnología que hacen que la capacitación sea aún más fácil y efectiva. Incrustar archivos CAD Incruste sus archivos en un documento de Google para facilitar la edición y la colaboración. Una vez incrustado, puede usar el editor de Google Docs para marcar sus archivos y editarlos en tiempo real. Agrega imágenes a tus archivos o incrusta una presentación

## **Requisitos del sistema For AutoCAD:**

Mínimo: Sistema operativo: Windows Vista SP1/Windows XP SP2/Windows 7/Windows 8 CPU: Intel Core 2 Duo 1.83GHz o AMD Athlon XP 2400+ Memoria: 2 GB RAM Disco duro: 10 GB de espacio libre Recomendado: Sistema operativo: Windows Vista SP1/Windows XP SP2/Windows 7/Windows 8 CPU: Intel Core i3 o AMD FX-8350 Memoria: 4 GB RAM Disco duro: 10 GB de espacio libre

Enlaces relacionados:

<http://fixforpc.ru/autocad-crack-con-codigo-de-licencia-mas-reciente/> [https://www.lagradinita.ro/wp-content/uploads/2022/06/Autodesk\\_AutoCAD\\_con\\_clave\\_de\\_serie\\_Gratis\\_Actualizado.pdf](https://www.lagradinita.ro/wp-content/uploads/2022/06/Autodesk_AutoCAD_con_clave_de_serie_Gratis_Actualizado.pdf) <https://generalskills.org/%fr%> <http://www.paylessdvds.com/?p=11495> <http://knowthycountry.com/?p=5461> <https://tarpnation.net/autocad-24-0-crack-descarga-gratis-for-pc-finales-de-2022/> <https://themindfulpalm.com/autodesk-autocad-21-0-crack-x64/> <https://naturalcancerhandbook.com/2022/06/29/autocad-crack-version-completa-de-keygen-gratis-abril-2022/> <https://pascanastudio.com/autocad-2019-23-0-crack-3264bit-2022-nuevo/> <https://www.turksjournal.com/autodesk-autocad-20-0-crack-actualizado-2022/> <https://pascanastudio.com/autodesk-autocad-2020-23-1-crack-incluye-clave-de-producto-abril-2022/> [https://blacksocially.com/upload/files/2022/06/WtVqtVg7O6V6zDadHeJX\\_29\\_85851c2fafd9eabd17447aaf251e321b\\_file.pdf](https://blacksocially.com/upload/files/2022/06/WtVqtVg7O6V6zDadHeJX_29_85851c2fafd9eabd17447aaf251e321b_file.pdf) <https://cursos-bonificados.com/noticias/autocad-crack-con-keygen-completo-descarga-gratis-for-pc-mas-reciente-2022/> <https://www.teppichreinigung-schoeneiche.de/autocad-2019-23-0-crack-con-codigo-de-licencia-descarga-gratis-for-pc-2022/> <http://dmmc-usa.com/?p=250> <https://marido-caffe.ro/2022/06/29/autocad-20-1-crack-incluye-clave-de-producto-descarga-gratis-abril-2022/> <https://ideaboz.com/2022/06/30/autocad-crack-gratis-actualizado-2022/> <https://www.easydial.in/wp-content/uploads/2022/06/AutoCAD-37.pdf> <http://armina.bio/?p=32802> <https://maltymart.com/advert/autocad-crack-codigo-de-registro-3264bit-actualizado/>